#### Lecture 22

## While Loops

#### **Announcements for This Lecture**

#### **Assignments**

- A6 due on Wednesday
  - First two should be done
  - Start Algorithm by weekend
  - Next Week: Partition/Update
- A7 will be last assignment
  - Will talk about next week
  - Posted on Wednesday
- There is lab next week
  - No lab week of Turkey Day

#### Prelim 2

- **TONIGHT**, 5:15 or 7:30
  - **K Z** at 5:15pm
  - **A J** at 7:30 pm
  - See website for room
  - Conflicts received e-mail
- Will have 4-5 questions
  - Might drop short answer
  - Similar to previous years
- Graded by the weekend

## **Recall: For Loops**

```
# Print contents of seq
x = seq[0]
print(x)
x = seq[1]
print(x)
...
x = seq[len(seq)-1]
print(x)
```

#### The for-loop:

```
for x in seq:
    print(x)
```

- Key Concepts
  - loop sequence: seq
  - loop variable: x
  - body: print(x)
  - Also called repetend

# **Important Concept in CS: Doing Things Repeatedly**

- 1. Process each item in a sequence
  - Compute aggregate statistics for such as the mean, median, stand

for x in sequence:
process x

- Send everyone in a Facebook group an appointment time
- 2. Perform *n* trials or get *n* samples.
  - A4: draw a triangle six times to n
  - Run a protein-folding simula.

3. Do something an unknown number of times

 CUAUV team, vehicle keeps moving until reached its goal for x in range(n):
do next thing

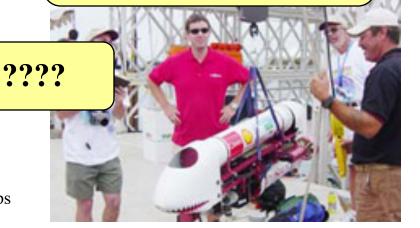

## Beyond Sequences: The while-loop

#### **while** < *condition*>:

statement 1 repetend or body ...

statement n

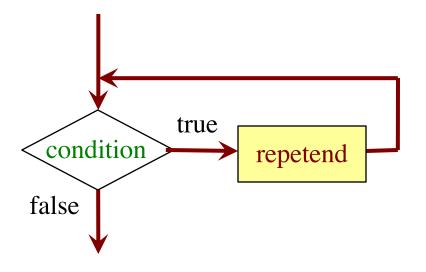

- Relationship to for-loop
  - Broader notion of "still stuff to do"
  - Must explicitly ensure condition becomes false
  - You explicitly manage what changes per iteration

## While-Loops and Flow

```
print('Before while')
                                  Output:
count = 0
                                      Before while
i = 0
                                      Start loop 0
while i < 3:
                                      End loop
   print('Start loop '+str(i))
                                      Start loop 1
   count = count + i
                                      End loop
   i = i + 1
                                      Start loop 2
   print('End loop ')
                                      End loop
print('After while')
                                      After while
```

#### while Versus for

```
# process range b..c-l
                             # process range b..c-1
for k in range(b,c)
                             k = b
   process k
                             while k < c:
                                process k
Must remember to increment
                                k = k+1
                             # process range b..c
# process range b..c
for k in range(b,c+1)
                             k = b
                             while k \le c:
   process k
                                process k
                                k = k+1
```

## **Range Notation**

- m..n is a range containing n+1-m values
  - **2...5** contains 2, 3, 4, 5.
  - **2..4** contains 2, 3, 4.
  - **2...3** contains 2, 3.
  - **2...2** contains 2.
  - **2..1** contains ???

What does 2..1 contain?

Contains 5+1-2=4 values

Contains 4+1-2=3 values

Contains 3+1-2=2 values

Contains 2+1-2=1 values

A: nothing

B: 2,1

**C**: 1

D: 2

E: something else

## **Range Notation**

- m..n is a range containing n+1-m values
  - **2...5** contains 2, 3, 4, 5.
  - **2..4** contains 2, 3, 4.
  - **2..3** contains 2, 3.
  - **2...2** contains 2.
  - **2...1** contains ???

- Contains 5+1-2=4 values
- Contains 4+1-2=3 values
- Contains 3+1-2=2 values
- Contains 2+1-2=1 values

- The notation m..n, always implies that  $m \le n+1$ 
  - So you can assume that even if we do not say it
  - If m = n+1, the range has 0 values

#### while Versus for

```
# incr seq elements
for k in range(len(seq)):
    seq[k] = seq[k]+1
```

Makes a range object.

```
# incr seq elements
k = 0
while k < len(seq):
    seq[k] = seq[k]+1
    k = k+1</pre>
```

while is more flexible, but requires more code to use

## **Patterns for Processing Integers**

#### range a..b-1

#### range c..d

```
i = a

while i \le b:

process integer i

i = i + 1
```

```
i= c

while i <= d:

process integer i

i= i + 1
```

```
# Store in double var. v the sum

# 1/1 + 1/2 + ... + 1/n

v = 0; # call this 1/0 for today

i = 1

while i <= n:

| v = v + 1.0 / i

| i = i + 1

# v = 1/1 + 1/2 + ... + 1/n
```

#### while Versus for

```
# table of squares to N
seq = []
n = floor(sqrt(N)) + 1
for k in range(n):
    seq.append(k*k)
```

```
# table of squares to N
seq = []
k = 0
while k*k < N:
    seq.append(k*k)
    k = k+1</pre>
```

A for-loop requires that you know where to stop the loop **ahead of time** 

A while loop can use complex expressions to check if the loop is done

#### while Versus for

#### Fibonacci numbers:

$$F_0 = 1$$

$$F_1 = 1$$

$$F_n = F_{n-1} + F_{n-2}$$

```
# Table of n Fibonacci nums
fib = [1, 1]
for k in range(2,n):
    fib.append(fib[-1] + fib[-2])
```

Sometimes you do not use the loop variable at all

# Table of n Fibonacci nums
fib = [1, 1]
while len(fib) < n:
 fib.append(fib[-1] + fib[-2])</pre>

Do not need to have a loop variable if you don't need one

#### Cases to Use while

Great for when you must **modify** the loop variable

```
# Remove all 3's from list t
while 3 in t:
t.remove(3)
```

#### Cases to Use while

### Great for when you must **modify** the loop variable

```
# Remove all 3's from list t
while 3 in t:
t.remove(3)
```

The stopping condition is not a numerical counter this time. Simplifies code a lot.

#### Cases to Use while

- Want square root of *c* 
  - Make poly  $f(x) = x^2 c$
  - Want root of the poly (x such that f(x) is 0)
- Use Newton's Method
  - $x_0 = \text{GUESS} (c/2??)$
  - $x_{n+1} = x_n f(x_n)/f'(x_n)$   $= x_n (x_n x_n c)/(2x_n)$   $= x_n x_n/2 + c/2x_n$   $= x_n/2 + c/2x_n$

• Stop when  $x_n$  good enough

#### **def** sqrt(c):

```
"""Return: square root of c
Uses Newton's method
Pre: c \ge 0 (int or float)"""
x = c/3
# Check for convergence
while abs(x*x - c) > 1e-6:
  # Get x_{n+1} from x_n
  x = x / 2 + c / (2*x)
```

return x

Welcome to CS 1110 Blackjack.

Rules: Face cards are 10 points. Aces are 11 points.

All other cards are at face value.

Your hand:

2 of Spades

10 of Clubs

Dealer's hand:

5 of Clubs

Play until player stops or busts

Type h for new card, s to stop:

Welcome to CS 1110 Blackjack.

Rules: Face cards are 10 points. Aces are 11 points.
All other cards are at face value.

Your hand:

2 of Spades

10 of Clubs

How do we design this as a loop?

Dealer's hand:

5 of Clubs

Play until player **stops** or **busts** 

Type h for new card, s to stop:

```
halted = False
while not game.playerBust() and not halted:
  # ri: input received from player
  ri = input('Type h for new card, s to stop: ')
  halted = (ri == 's')
  if (ri == 'h'):
     game.playerHand.append(game.deck.pop(0)
     print('You drew the ' + str(game.playerHand[-1]) +'\n')
```

```
halted = False
                     Explicit loop variable
while not game.playerBust() and not halted:
  # ri: input received from player
  ri = input('Type h for new card, s to stop: ')
  halted = (ri == 's')
                            Set to False to
                            break the loop
  if (ri == 'h'):
     game.playerHand.append(game.deck.pop(0)
     print('You drew the ' + str(game.playerHand[-1]) +'\n')
```

```
halted = False
                    More than one way to stop
while not game.playerBust() and not halted:
  # ri: input received from player
  ri = input('Type h for new card, s to stop: ')
  halted = (ri == 's')
  if (ri == 'h'):
     game.playerHand.append(game.deck.pop(0)
     print('You drew the ' + str(game.playerHand[-1]) +'\n')
```

## Using while-loops Instead of for-loops

## Advantages

- Better for modifying data
  - More natural than range
  - Works better with deletion
- Better for convergent tasks
  - Loop until calculation done
  - Exact steps are unknown
- Easier to stop early
  - Just set loop var to False

## Disadvantages

- Performance is **slower** 
  - Python optimizes for-loops
  - Cannot optimize while
- Infinite loops more likely
  - Easy to forget loop vars
  - Or get stop condition wrong
- **Debugging** is harder
  - Will see why in later lectures

## **Our Goal From Here: Sorting**

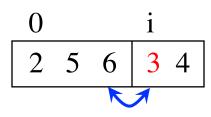

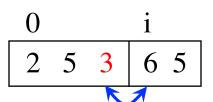

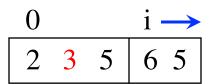

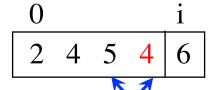

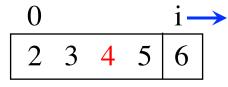

Will see how to do this with while-loops